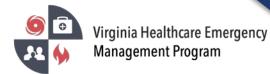

1. Go to the VHASS website: <u>http://vhass.org/</u> Login using your username and password.

| Virginia Healthcare Emer<br>Wanagement Program                       | rgency About Us Regional Contacts Resources ~ VHEMP Events State Contacts VHEMP Admins                                                                                                    |  |  |
|----------------------------------------------------------------------|----------------------------------------------------------------------------------------------------|--|--|
| Member Login                                                         | VHASS – Virginia Healthcare                                                                                                    |  |  |
| Username:<br>Password:                                               | Alerting & Status System<br>The Virginia Healthcare Alerting and Status System (VHASS) enhances the distribution of critical emergency<br>management information needed by Virginia hospitals and healthcare providers. Because of the sensitive nature of |  |  |
| Login to VHASS<br>Trouble Logging In?<br>New to VHASS? Register Now! | management information needed by Virginia hospitals and healthcare providers. Because of the sensitive nature of<br>this information, access to this site is open to authorized users only.                                                                |  |  |

2. To update the organization information, you must be the Designated Organization Contact or Designated Organization Contact (ALT) for the account. Click "Organization Information".

| vents & Notifications                                     | Quick Links                                                                                                    | Support & Organization Contacts                                                                                                    |
|-----------------------------------------------------------|----------------------------------------------------------------------------------------------------|----------------------------------------------------------------------------------------------------|
| Events:     Please Choose     v      Event Notifications: | Dialysis Status Board Public Health ESF-8 Status Board Hospital Status Board Long Term Care Status Board                                                 | If you have questions about access to this section, please contact<br>your organization's designated contact(s) or contact support with<br>questions and comments.<br><u>Central Region Hospital (TEST):</u><br>(Primary) <u>Designated Organization Conta</u> |
| Please Choose •                                           | <ul> <li>Statewide Alerting System</li> <li>Patient Tracking</li> <li>Recent Documents</li> <li>Membership Management</li> <li>Helicopter EMS</li> </ul> | (Secondary) Designated Organization Contact (AL<br>Event Regional Contact Number:<br>Regional Hospital Coordinator:                                                                                                    |
| Event Log Master View Create Event                        |                                                                                                    | My Account Organization Information                                                                                                    |

\*\*If you are not the Designated Organization Contact or Designated Organization Contact (ALT) you will not see the "Organization Information" button. The Designated Organization Contact names are listed in the Support & Organization Contacts box.

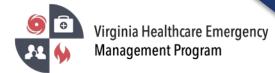

3. Under the "Demographic Information" Tab, click "Edit Demographic Information".

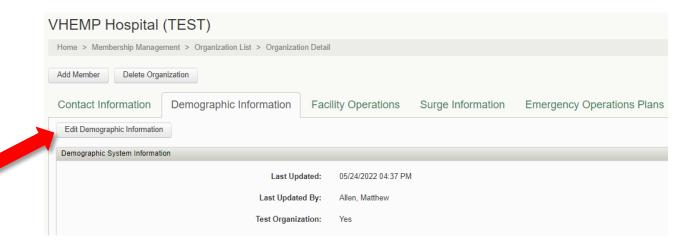

4. Step 1 of 4: Update/Confirm the Organization Type – then click "Continue".

| Step 1                                             |                                                                         |          |
|----------------------------------------------------|-------------------------------------------------------------------------|----------|
| Organization Type                                  |                                                                         |          |
| Please choose organization type and click Continue | Need help selecting your organization type? Click here for definitions. |          |
| * 🛛 Organization Type:                             | Hospital                                                                | ~        |
| Organization Sub-Type:                             | Acute Care                                                              | *        |
| Test Organization:                                 | ● Yes ○ No                                                              |          |
|                                                    |                                                                         |          |
|                                                    |                                                                         | Continue |
|                                                    |                                                                         |          |

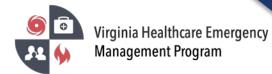

5. Step 2 of 4: Update/Confirm the General Information, Location Information and Hospital Transfer Center Information – then click "Continue" at the bottom of the screen.

| Step 2 of 4                           |                           |           |       |   |
|---------------------------------------|---------------------------|-----------|-------|---|
| General Information                   |                           |           |       |   |
| * O Organization Name:                | VHEMP Hospital (TEST)     |           |       |   |
|                                       | 67 characters remain      |           |       |   |
| Corporate Name:                       | er: encodeForHTML(591789) |           |       |   |
| Medicare Number:                      |                           |           |       |   |
|                                       |                           |           |       |   |
| Location Information                  |                           |           |       |   |
| * Organization Address: Test 1234 St. |                           |           |       |   |
| address 1                             |                           |           |       |   |
|                                       |                           |           |       |   |
|                                       | address 2                 |           |       |   |
|                                       | Test                      | VA        | 12345 |   |
|                                       | city                      | state     | zip   |   |
| * Jurisdiction:                       | Richmond (City)           |           |       | ~ |
| Evacuation Zones:                     | Evacuation Zones:         |           |       |   |
| Hospital Transfer Center Information  |                           |           |       |   |
|                                       |                           |           |       |   |
| Main Transfer Center Phone Number:    |                           | Extension |       |   |
| Primary Contact                       | ct                        |           |       |   |
| Name:                                 |                           |           |       |   |
|                                       |                           |           |       |   |

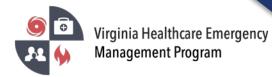

6. Step 3 of 4: Update/Confirm Location Information – then click "Continue".

| tion Information                        |                                                                                                    |                                  |
|-----------------------------------------|----------------------------------------------------------------------------------------------------|----------------------------------|
| Previously Stored Organization Location |                                                                                                    |                                  |
|                                         | below have been previously stored for this organization.                                                                                                    |                                  |
|                                         | ove the pushpin on the map to generate new values, or update the latitude, longitude, and elevation using the organization's address. Click to                                                                                                    | the button below to update local |
| Update Location using Address           |                                                                                                    |                                  |
| Harrisonbo<br>Massanutten               |                                                                                                    |                                  |
| tent purposes only<br>Stauton           | For development purposes only For development purposes only Fo                                                                                                    |                                  |
| Fishersvilles<br>Waynesbol              | Charlottesvile                                                                                                    |                                  |
| S R S                                   |                                                                                                    |                                  |
| exingtion<br>(so)                       | e shiand<br>Luin Alen                                                                                                    |                                  |
|                                         | Richmond                                                                                                    |                                  |
| tford Appoma                            | Farmville                                                                                                    |                                  |
| nent purposes only                      | For development purpases only For development of the second second secon |                                  |
|                                         |                                                                                                    |                                  |
| Google                                  | Keyboard shortouts   Map data @2022 Google   Terms of Use   Report a map error                                                                                                    |                                  |
| Latitude:                               | 37.68653672933835                                                                                                    |                                  |
| Longitude:                              | -77.6250425828125                                                                                                    |                                  |
| Elevation (feet):                       | 267                                                                                                    |                                  |
|                                         |                                                                                                    |                                  |
|                                         | Continue                                                                                                    |                                  |
|                                         |                                                                                                    |                                  |

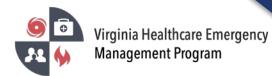

 Step 4 of 4: Update/Confirm General Information, Staffed Beds Information, Licensed Beds Information, and Personnel Information – then click "Continue" at the bottom of the screen.

| Step 4 of 4                                                                                                    |                               |  |  |
|----------------------------------------------------------------------------------------------------|-------------------------------|--|--|
| General Information                                                                                                    |                               |  |  |
|                                                                                                    |                               |  |  |
| Please note that all fields on this page are required in order to save your progress. If you currently do not have the correct information for a particular field, you may enter the number zero and then return at a later time to enter the correct information |                               |  |  |
| O Hospital is accredited by an accreditation agency with substantial compliance with the<br>Environment of Care, Emergency Management and Infection Control sections of the standards:                                                                            | ○ No () Yes                   |  |  |
| " If no, explain:                                                                                                    |                               |  |  |
| • Hospital has a current MOU as a participating facility in the National Disaster Medical System (NDMS) program:                                                                                                    |                               |  |  |
| If yes, name of Federal Coordinating Facility:                                                                                                    | National Naval Medical Center |  |  |
| O Hospital is a designated trauma center:                                                                                                    | ●No ○Yes                      |  |  |
| If yes, Trauma Designation:                                                                                                    | None 🗸                        |  |  |
| O Hospital is a designated burn center:                                                                                                    | ● No ○ Yes                    |  |  |
|                                                                                                    | ● No O Yes                    |  |  |
|                                                                                                    |                               |  |  |
|                                                                                                    |                               |  |  |
| Staffed Beds Information (total # of beds)                                                                                                    |                               |  |  |
| * O Adult Intensive Care Units (ICU) Beds:                                                                                                    | 10                            |  |  |
| * • Medical/Surgical (Med/Surg) Beds:                                                                                                    | 10                            |  |  |
| * <b>Q</b> Burn Beds:                                                                                                    | 10                            |  |  |
| * • Pediatric ICU Beds:                                                                                                    | 10                            |  |  |
| * <b>O</b> Pediatric Beds:                                                                                                    | 10                            |  |  |
| * <b>O</b> Psychiatric (Psych) Beds:                                                                                                    | 10                            |  |  |

Please verify all members listed under your organization are accurate. Delete those members who no longer need an account under your organization.

Contact your healthcare coalition for assistance - https://vhass.org/regional/